eVidyalaya Half Yearly Report

Department of School & Mass Education, Govt.<br>of Odisha

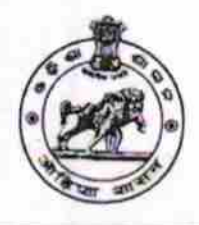

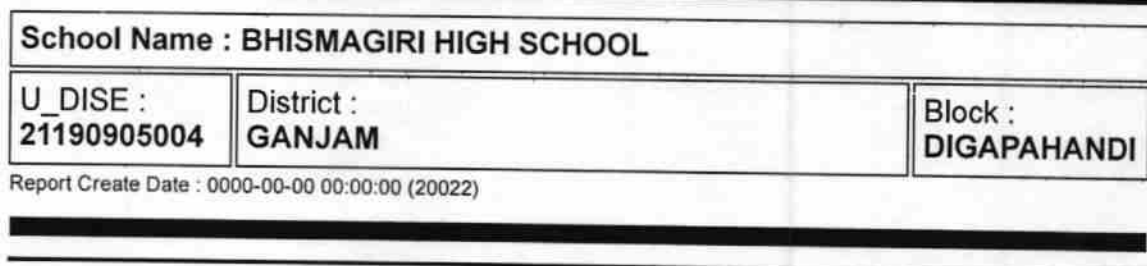

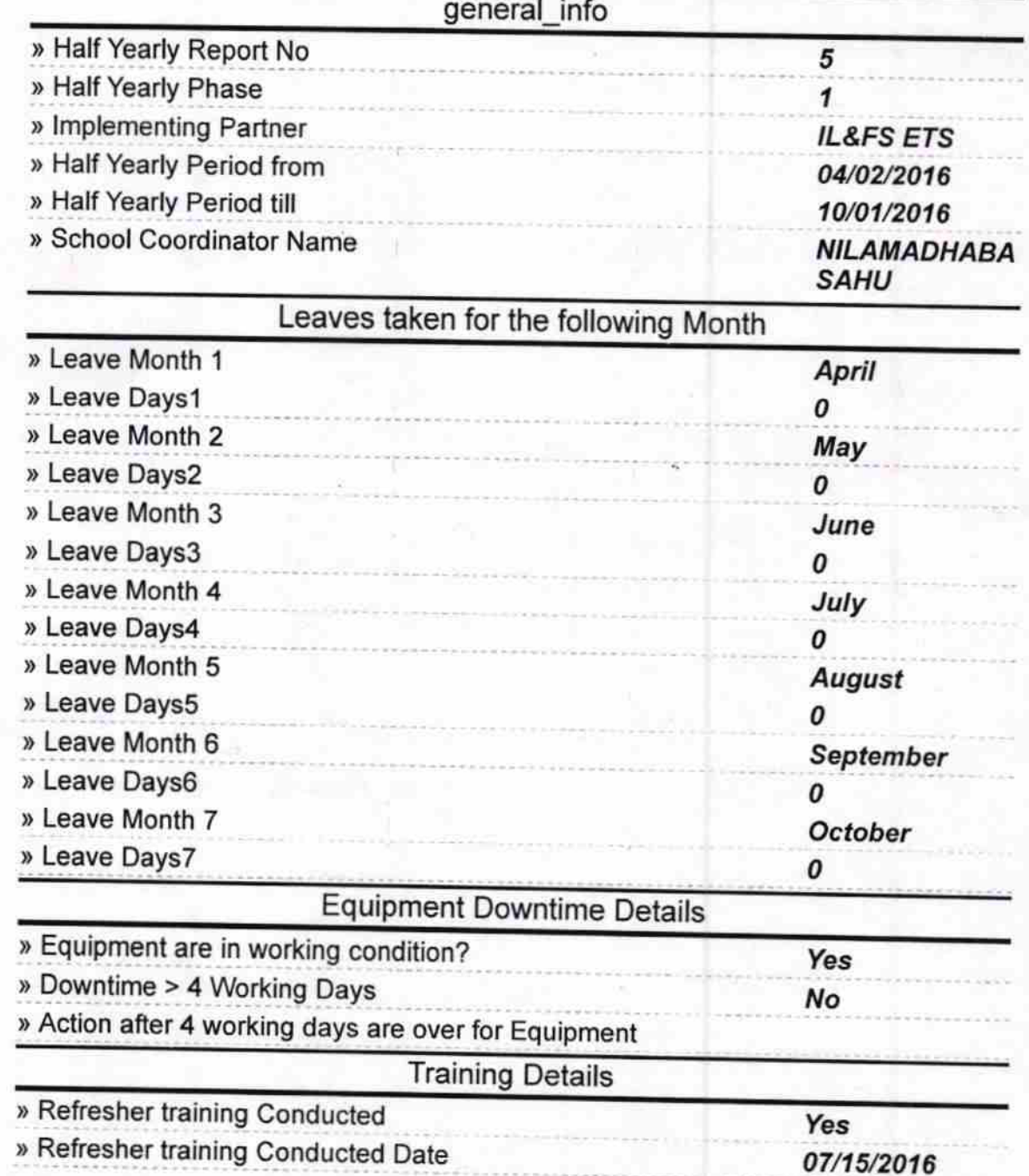

http://evidyalaya.org/reports/halfyearly/printreport.php?show=20022

ó

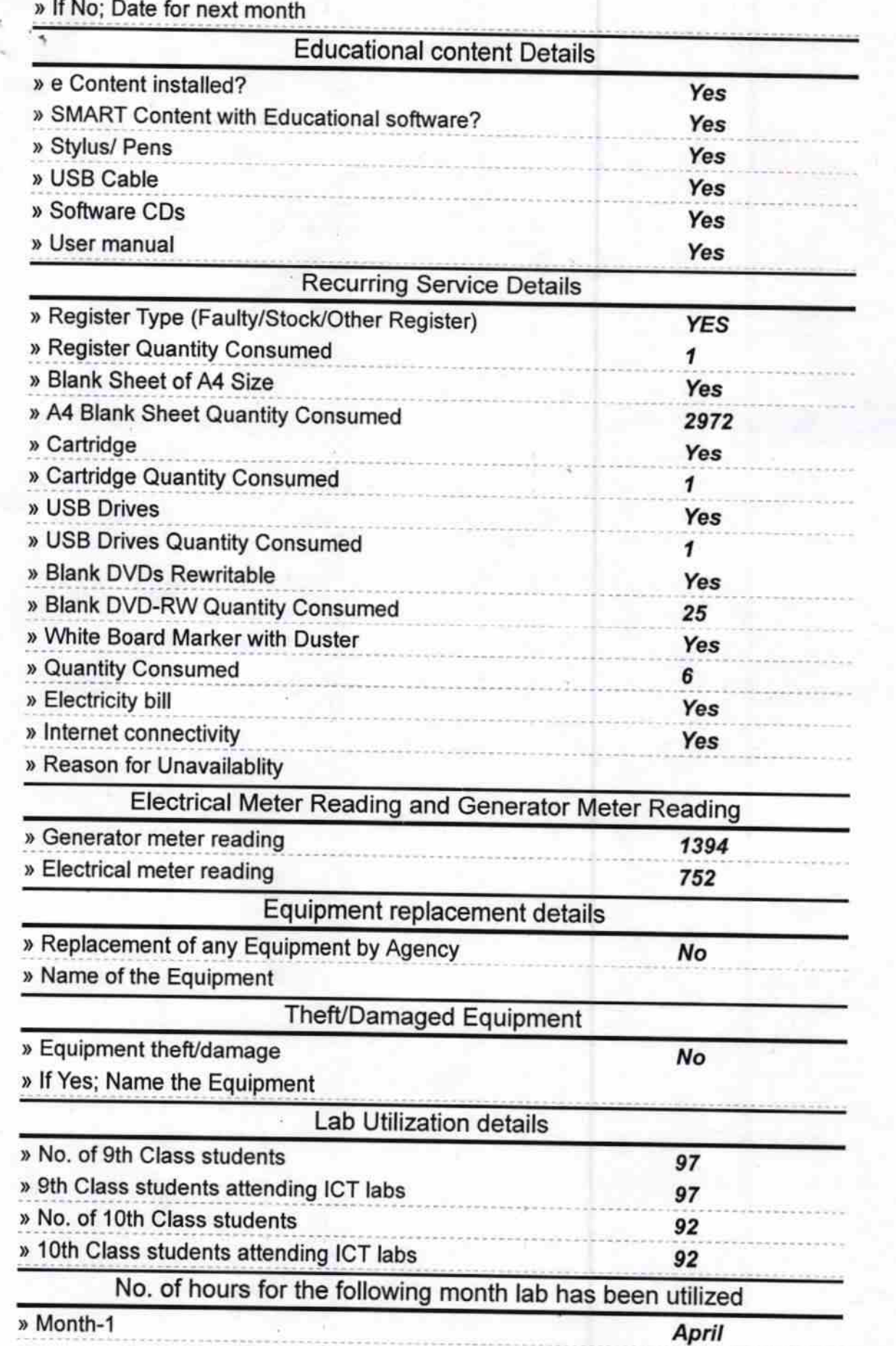

http://evidyalaya.org/reports/halfyearly/printreport.php?show=20022

 $2/5$ 

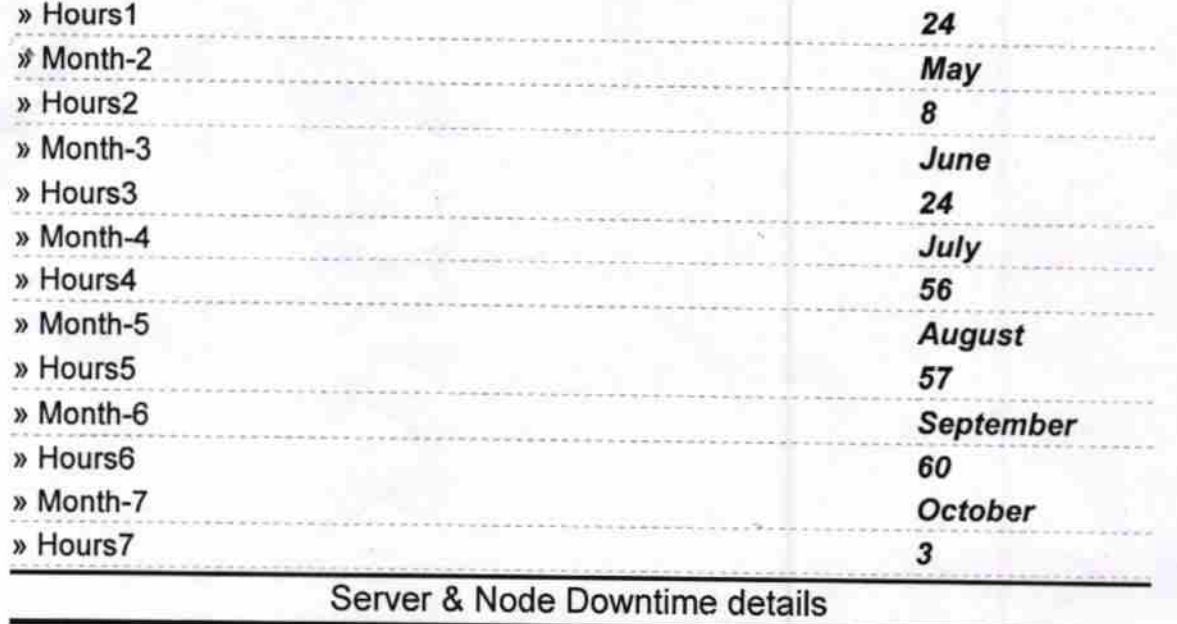

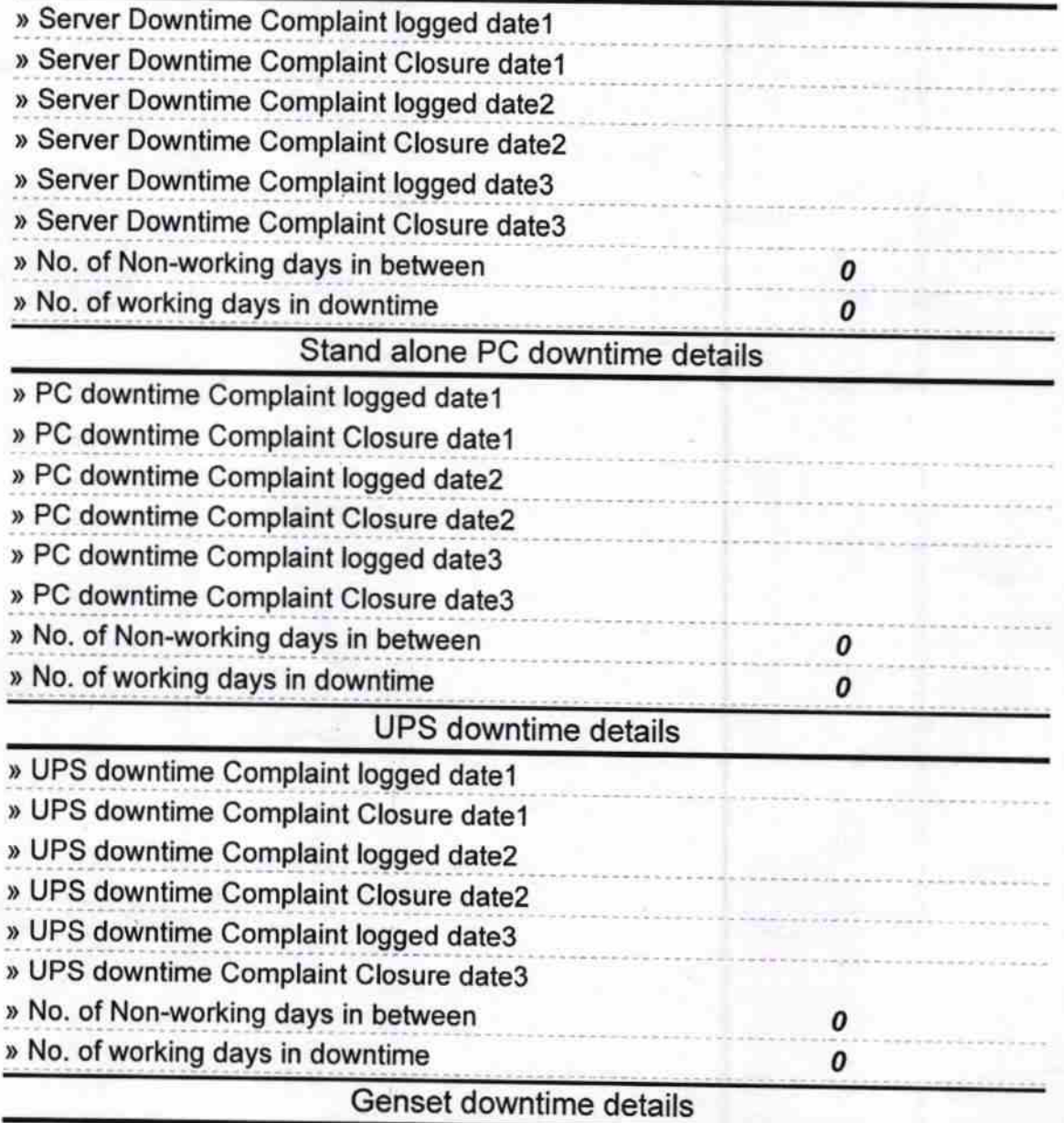

http://evidyalaya.org/reports/halfyearly/printreport.php?show=20022 3/5

ä

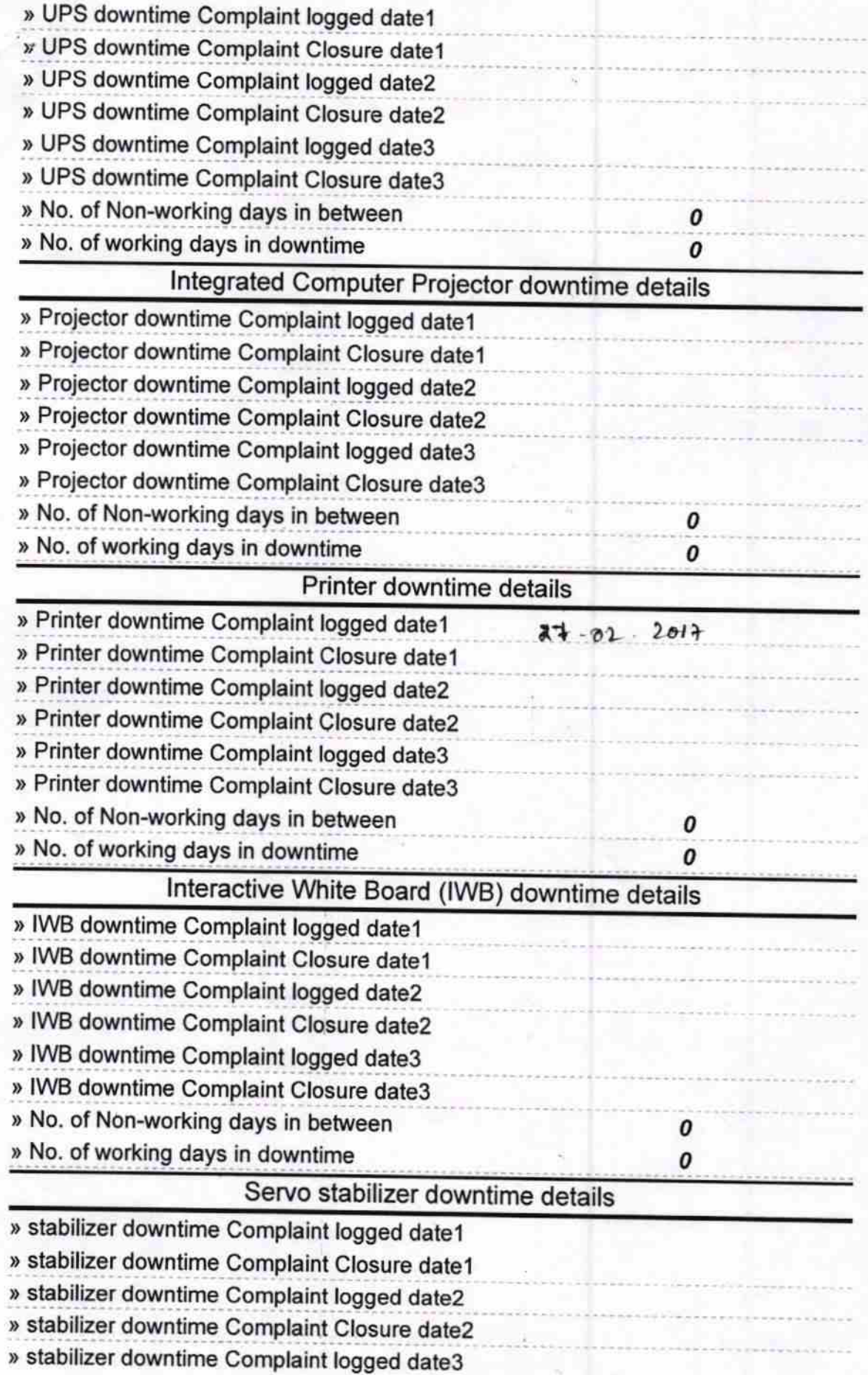

http://evidyalaya.org/reports/halfyearly/printreport.php?show=20022

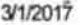

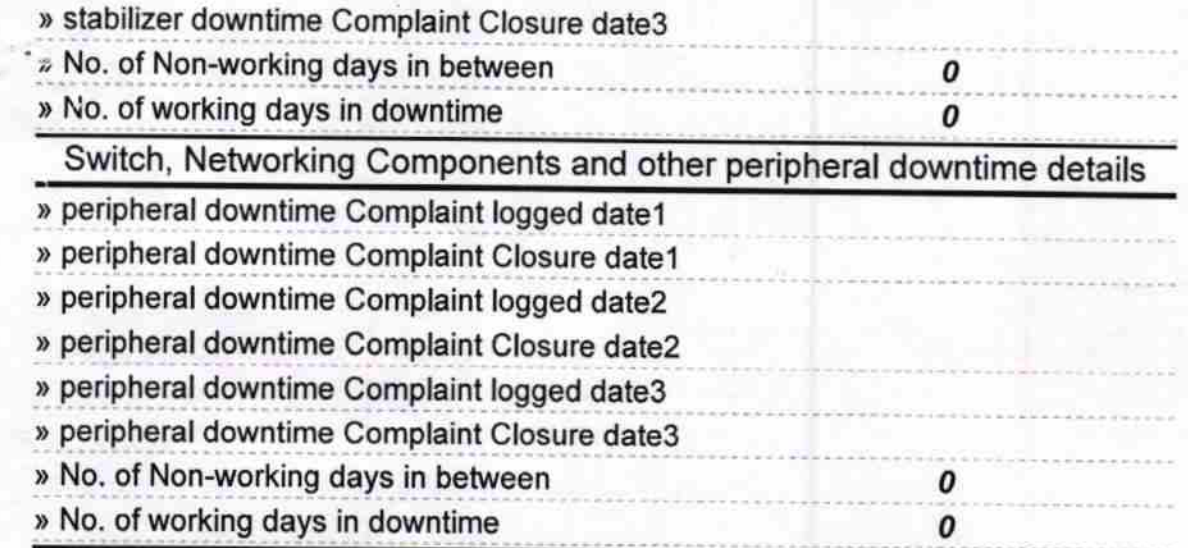

Signature of Head Master/Mistress with Seal<br>Brismagiri, Dist.-Ganjam<br>Signature of Head Master/Mistress with Seal

http://evidyalaya.org/reports/halfyearly/printreport.php?show=20022